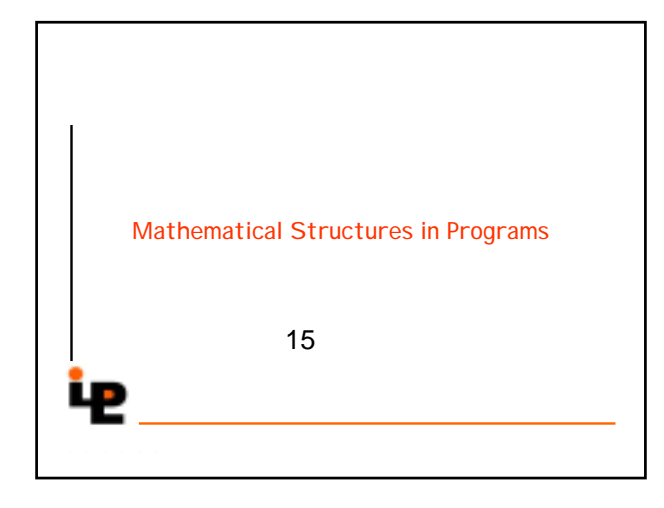

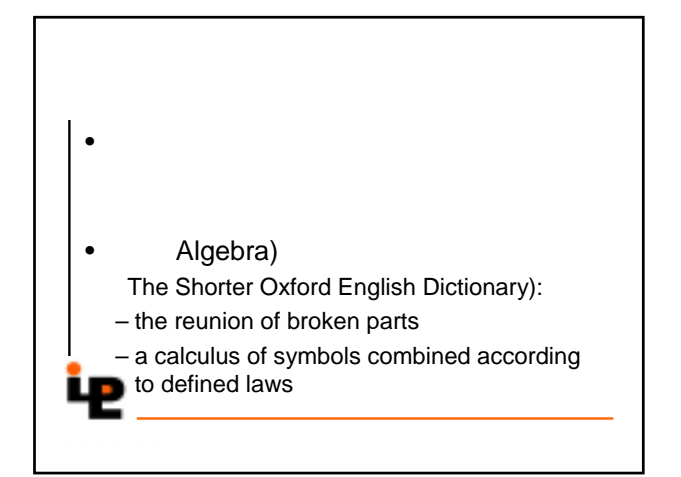

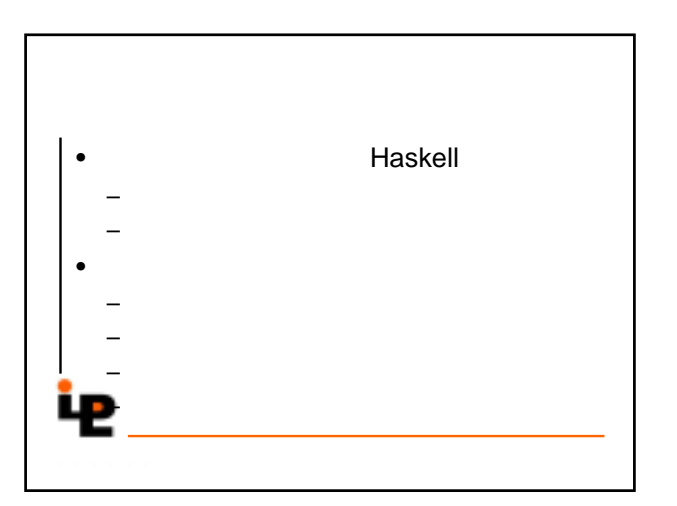

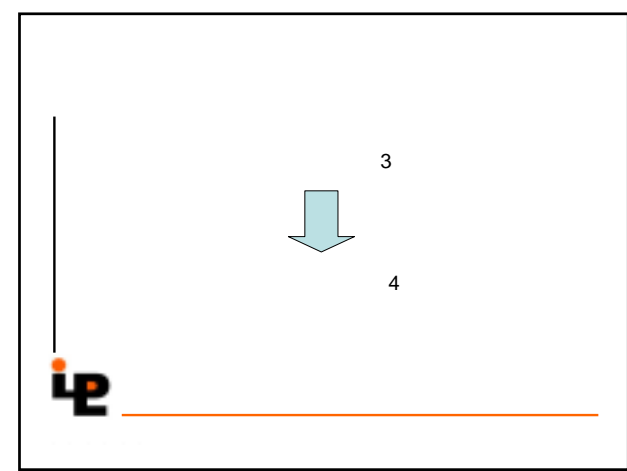

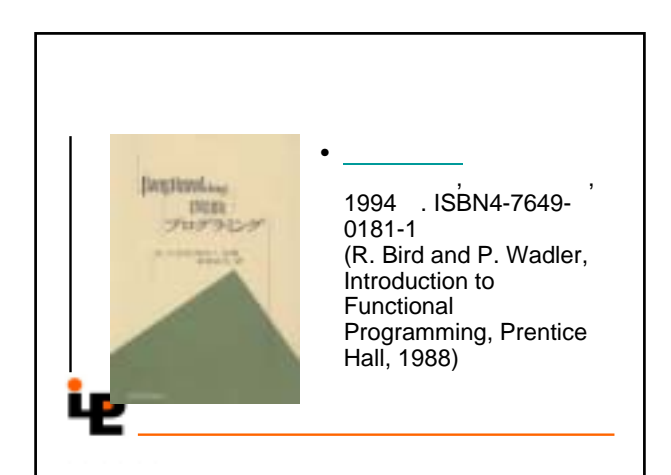

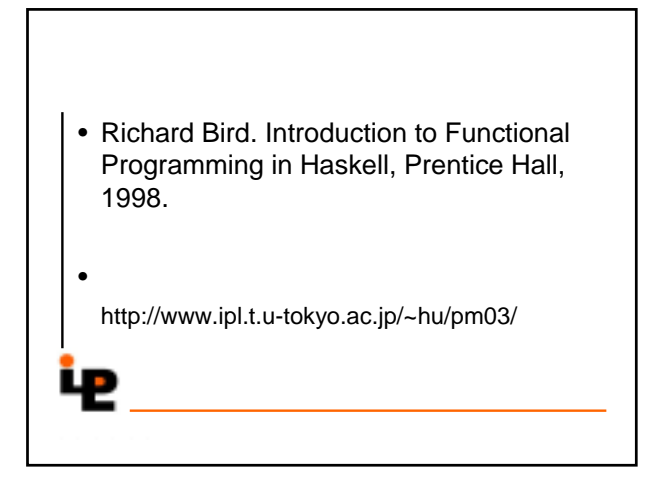

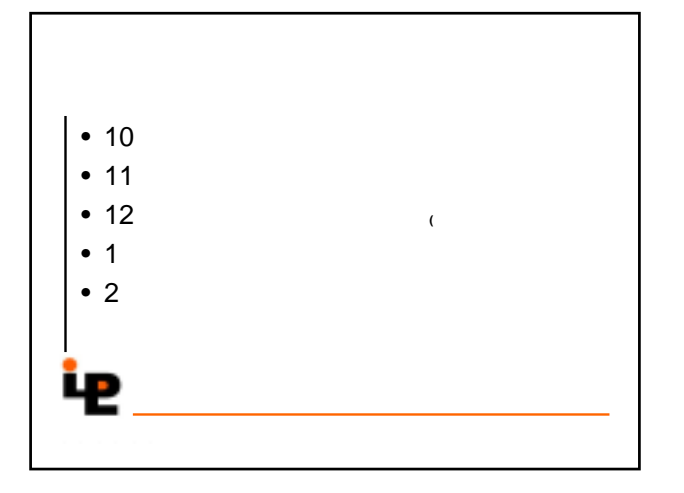

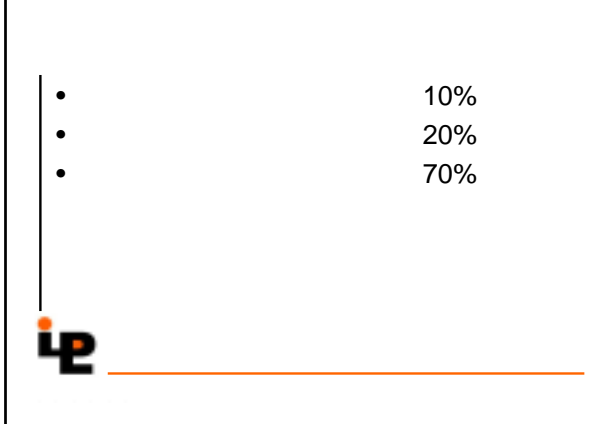

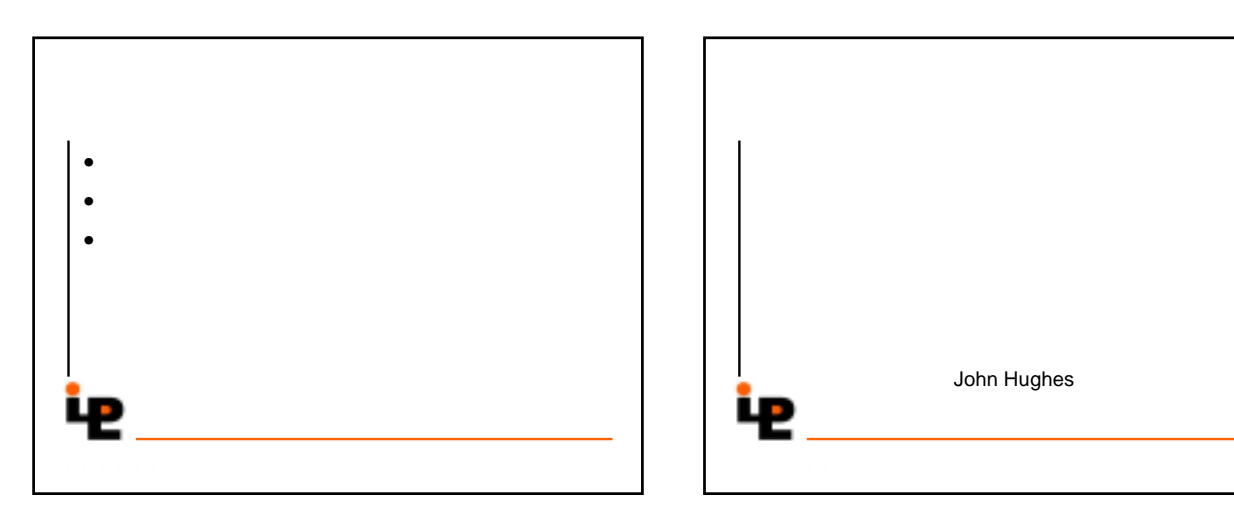

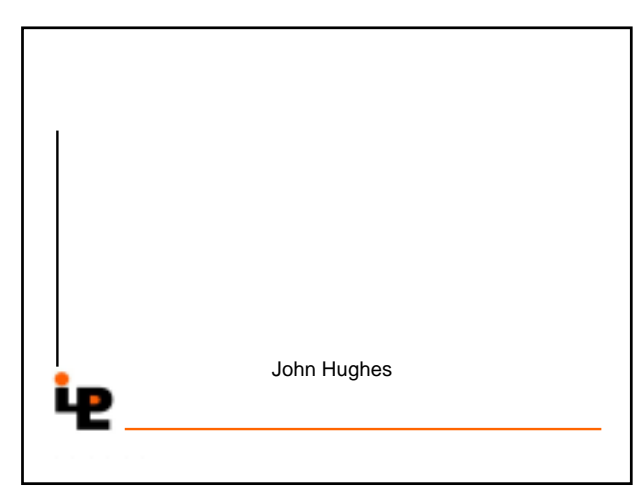

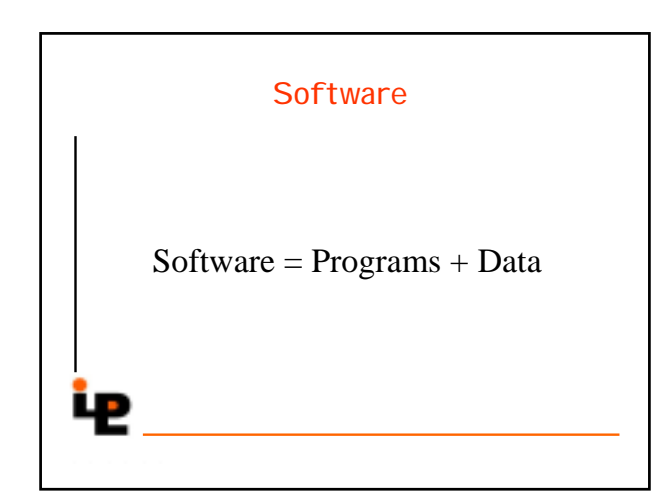

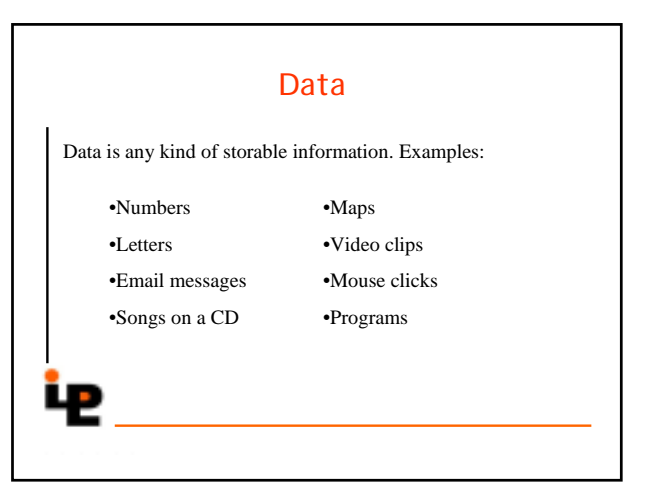

#### Programs

Programs compute new data from old data.

**Example**: *Baldur's Gate* computes a sequence of screen images and sounds from a sequence of mouse clicks.

## Building Software Systems A large system may contain many *millions* of lines of code. Software systems are among the most complex artefacts ever made. Systems are built by combining existing components as far as possible. Volvo buys engines \_ from Mitsubishi. Bonnier buys Quicktime Video from Apple.

# Programming Languages Programs are written in *programming languages*. There are hundreds of different programming languages, each with their strengths and weaknesses. A large system will often contain components in many different languages.

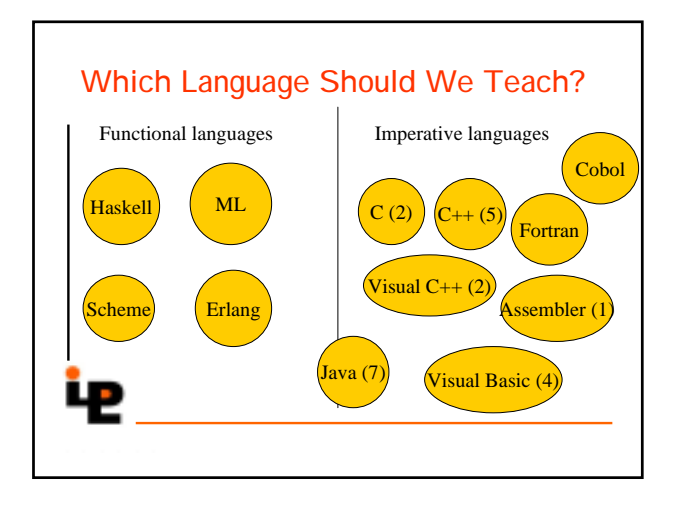

## Industrial Uses of Functional Languages

Intel (microprocessor verification)

Hewlett Packard (telecom event correlation)

Ericsson (telecommunications)

Carlstedt Research & Technology (air-crew scheduling)

Legasys (Y2K tool) Hafnium (Y2K tool) Shop.com (e-commerce) Motorola (test generation) Thompson (radar tracking)

### Why Haskell?

•Haskell is a very *high-level language* (many details taken care of automatically).

•Haskell is expressive and concise (can achieve a lot with a little effort).

•Haskell is good at handling complex data and combining components.

•Haskell is not a high-performance language (prioritise programmer-time over computer-time).

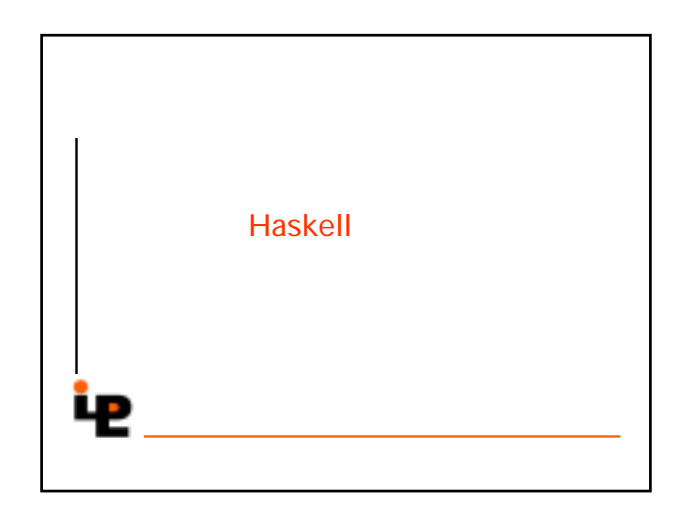

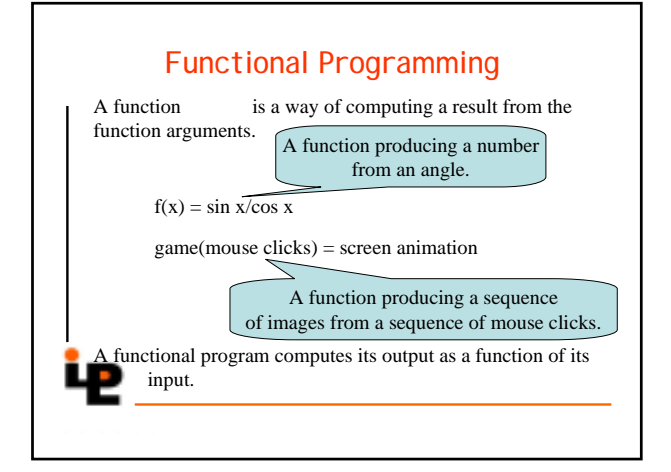

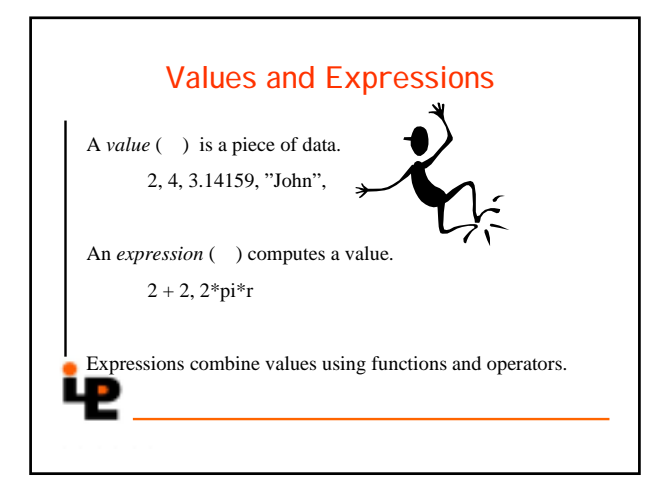

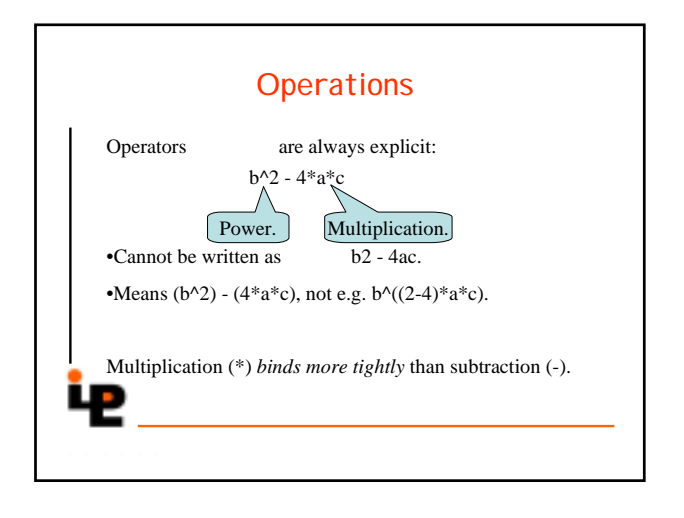

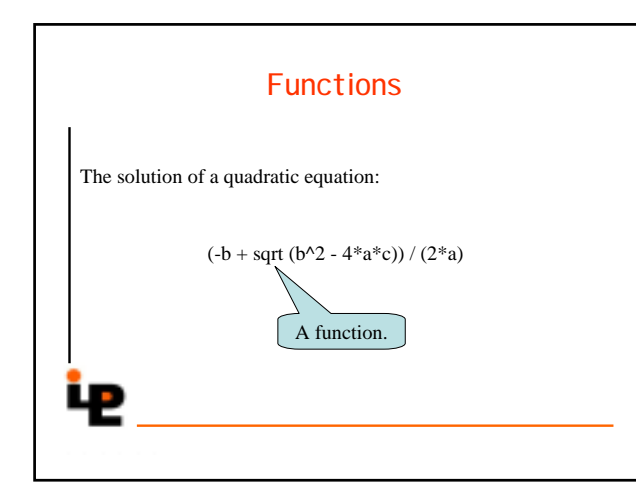

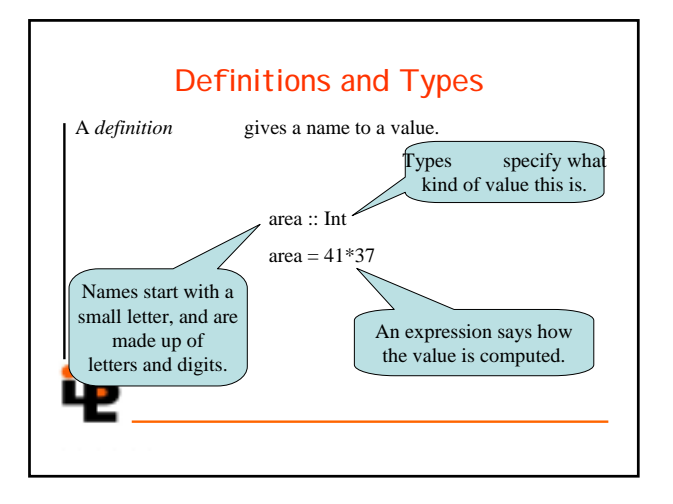

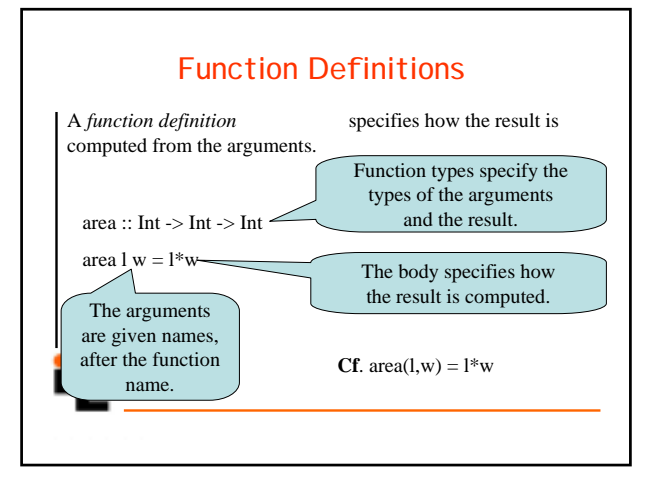

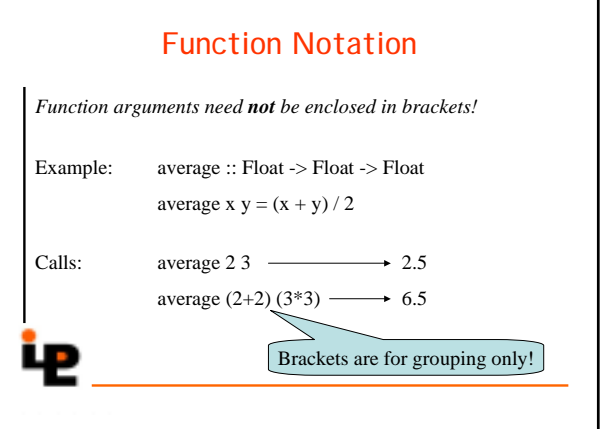

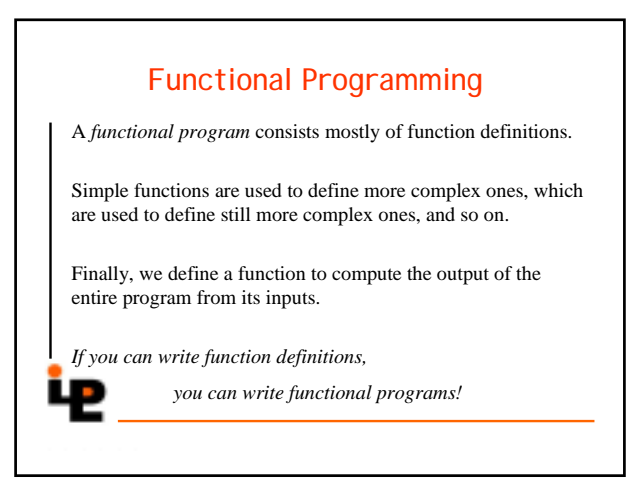

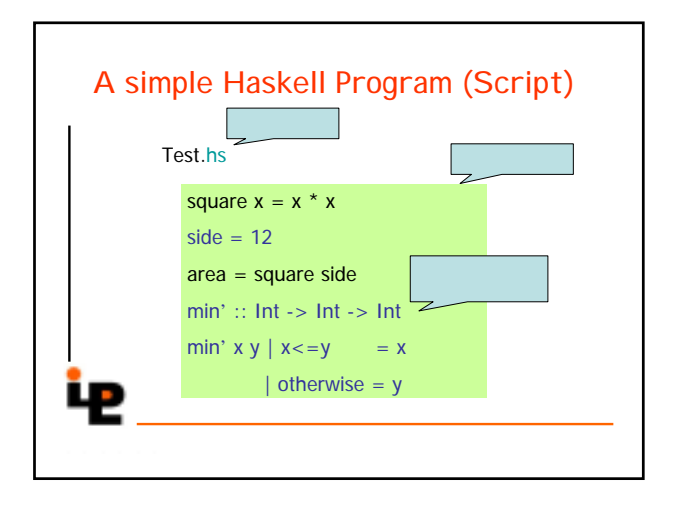

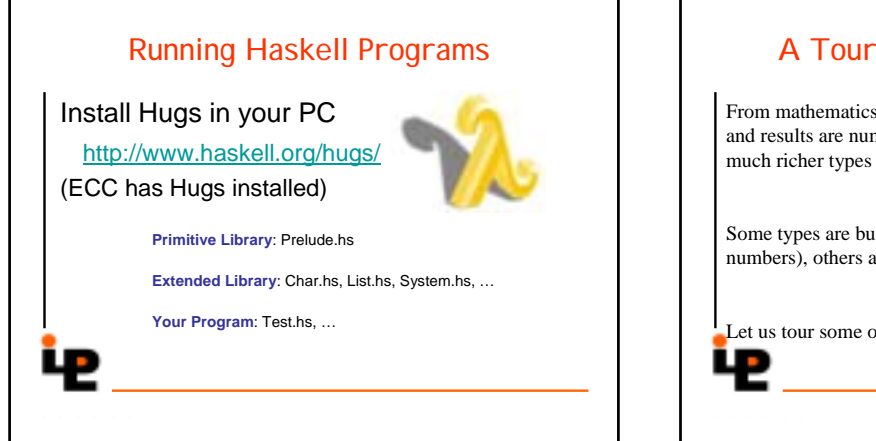

## A Tour of Some Basic Types

From mathematics, we're used to functions whose arguments and results are numbers. In programs, we usually work with much richer types of values.

Some types are built in to programming languages (e.g. numbers), others are defined by programmers (e.g. MP3).

Let us tour some of Haskell's built-in types (in Prelude.hs).

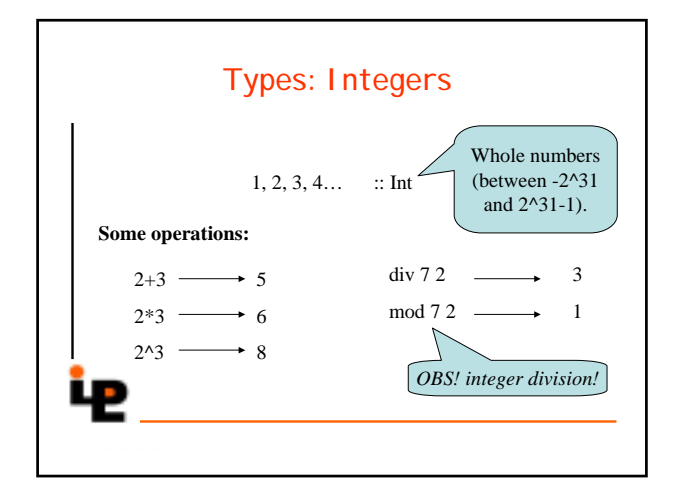

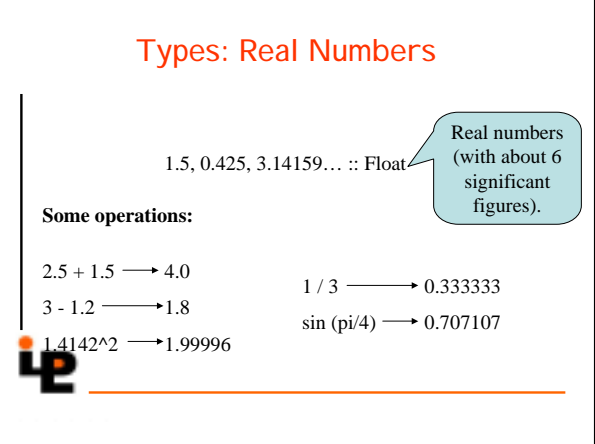

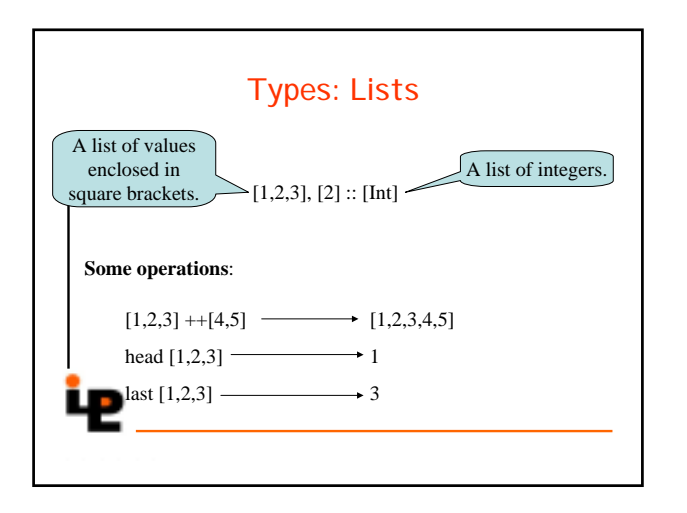

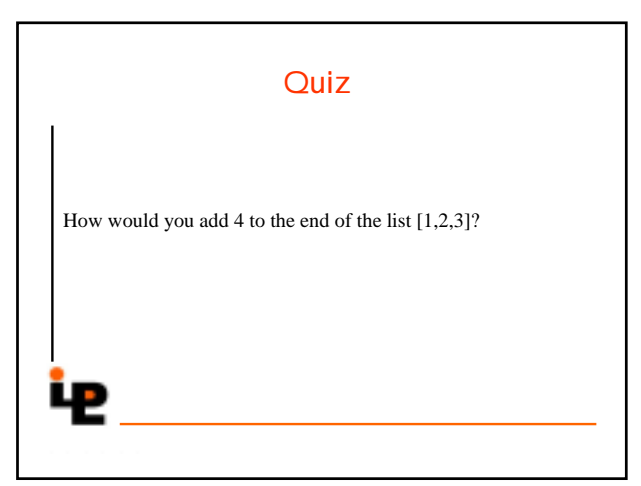

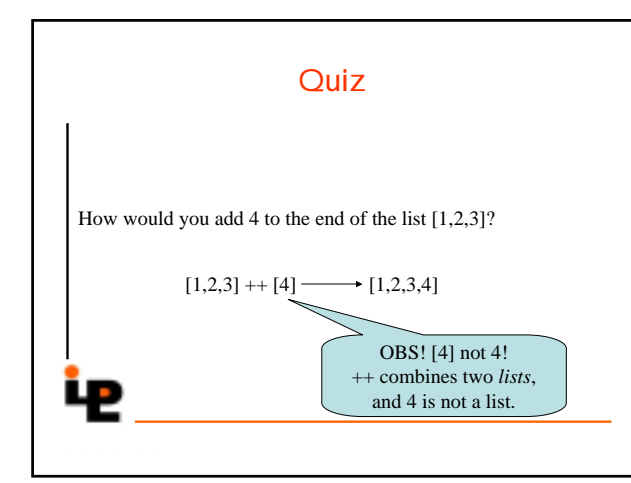

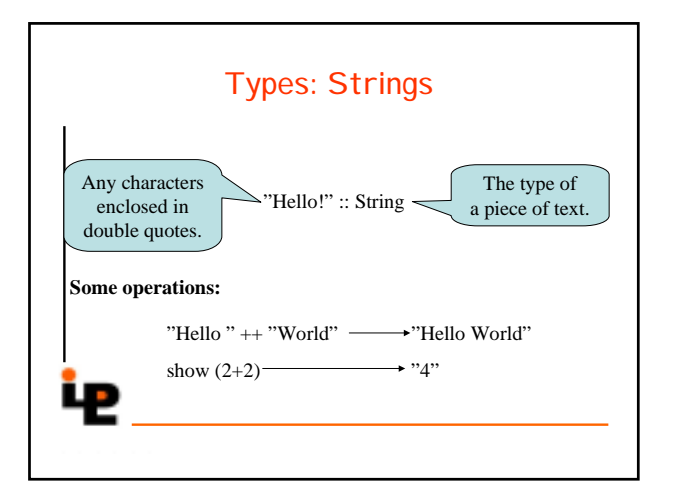

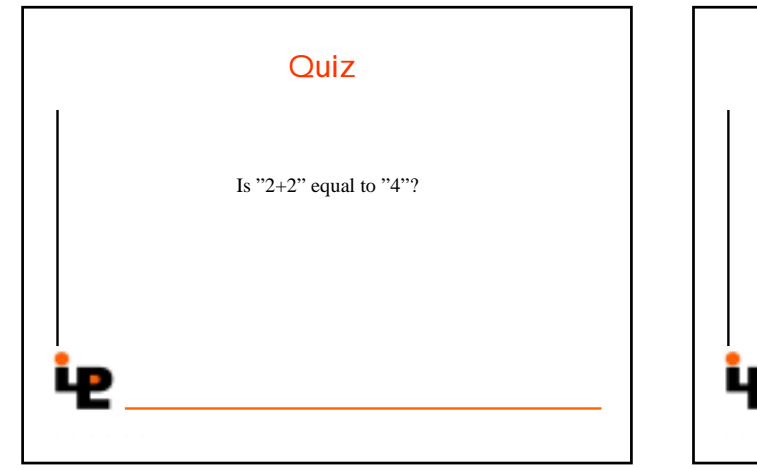

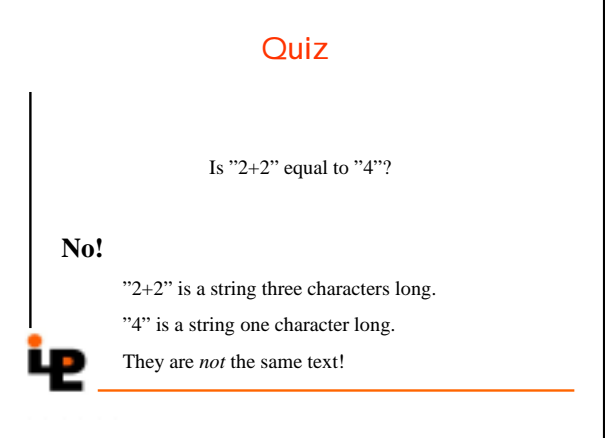

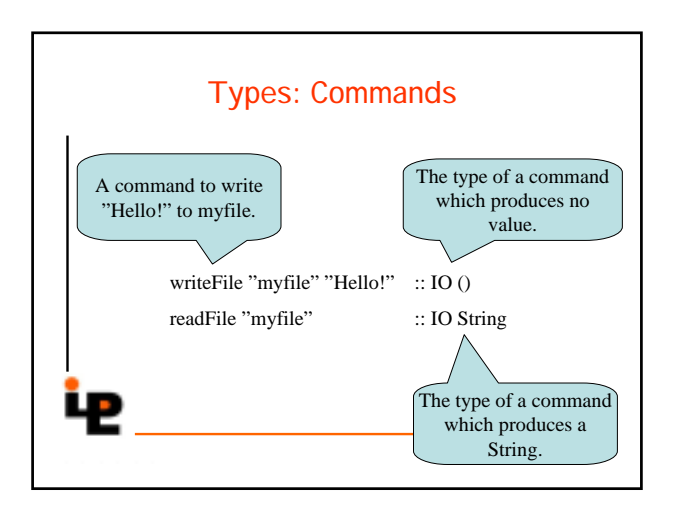

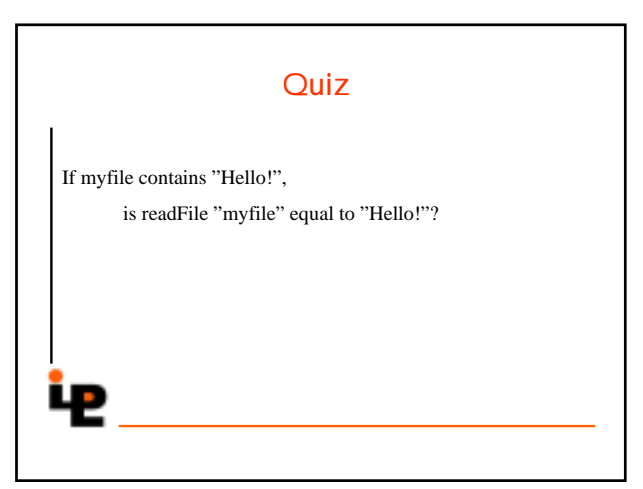

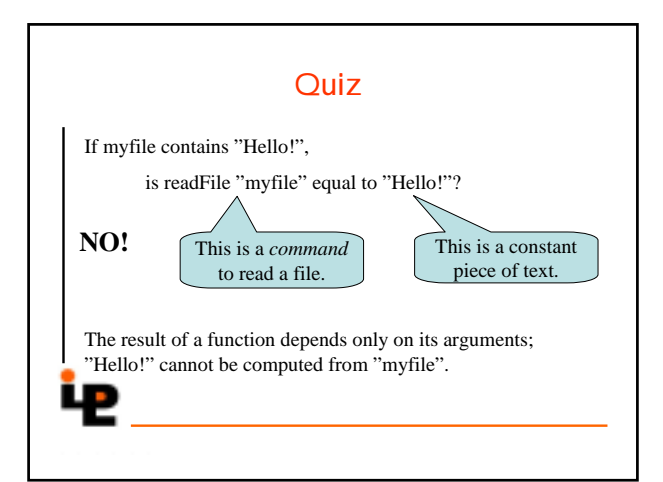

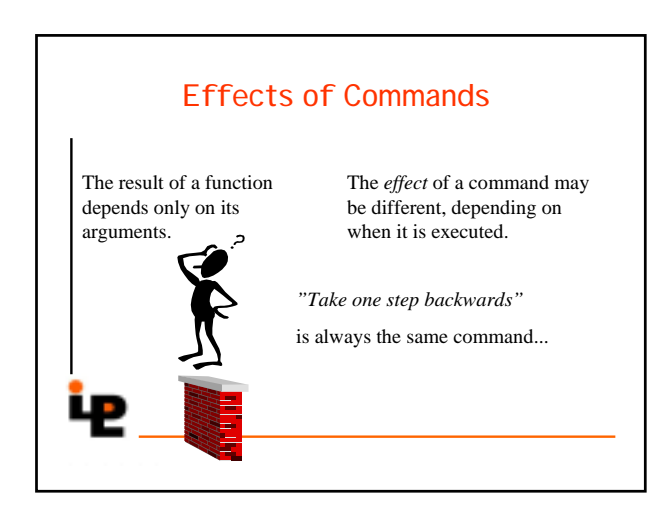

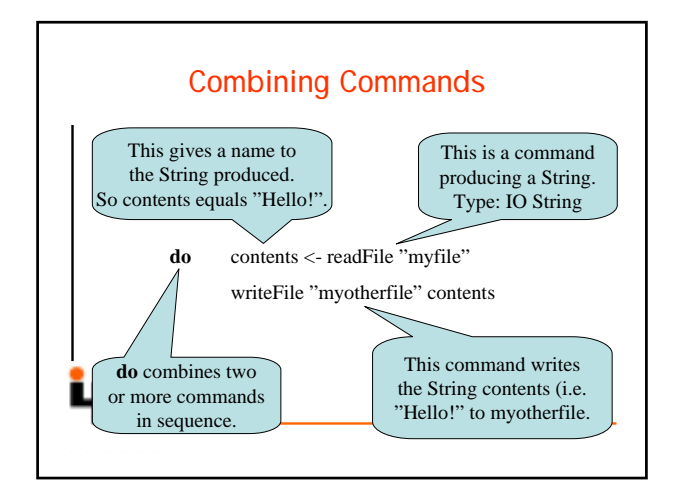

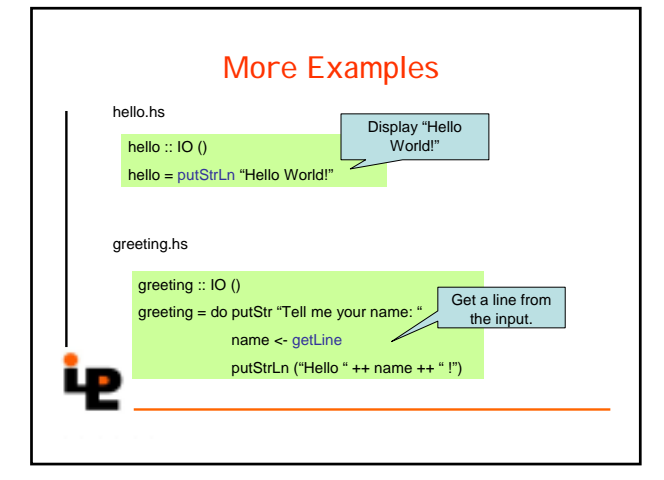

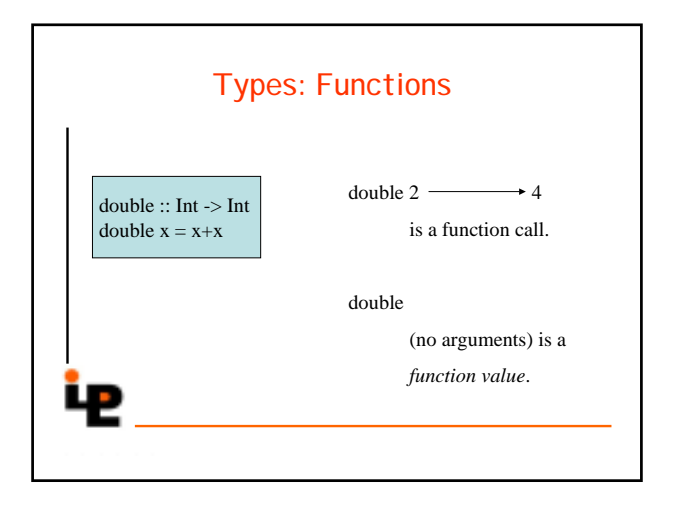

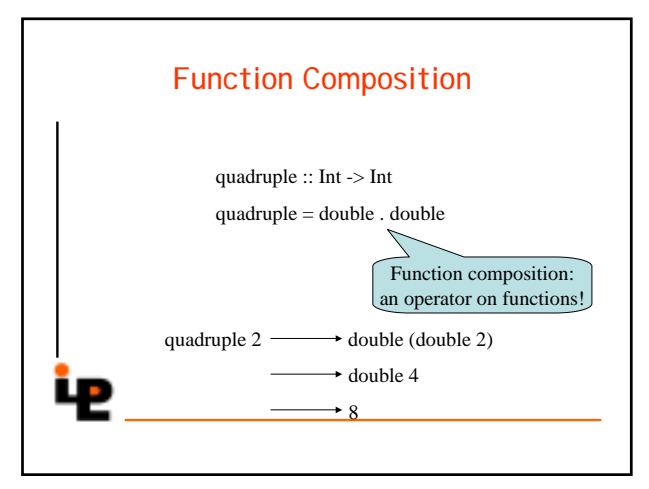

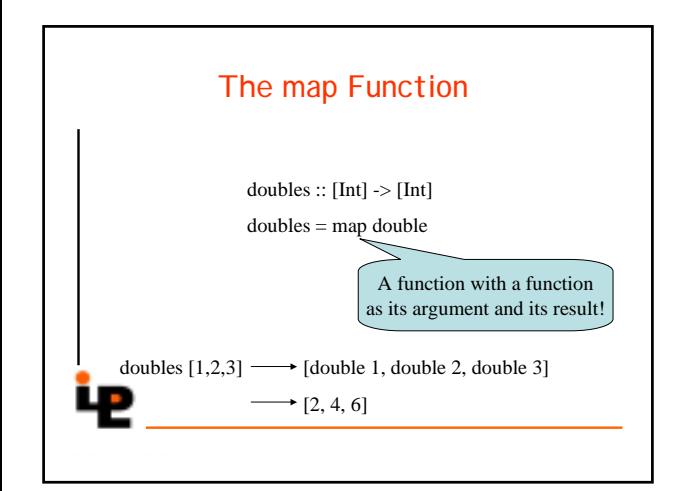

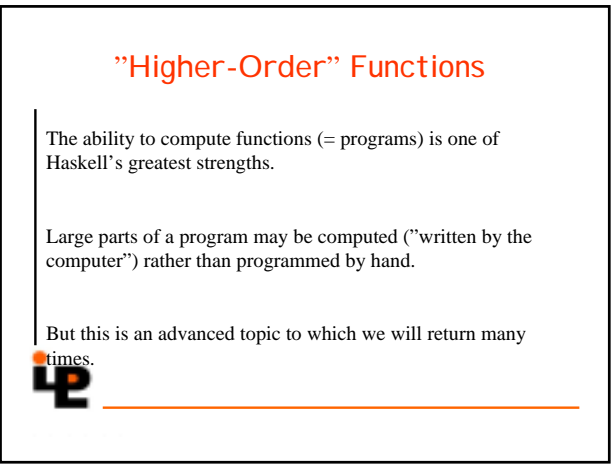

## Putting it Together: A Friendly Email Sender

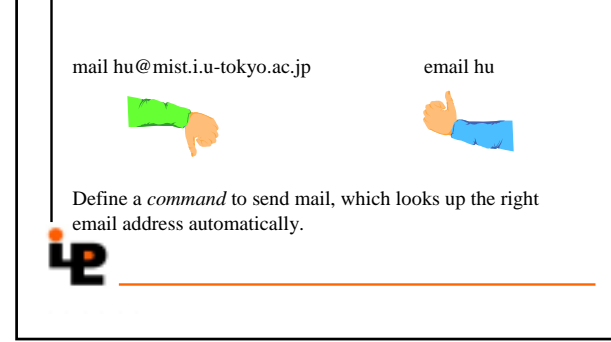

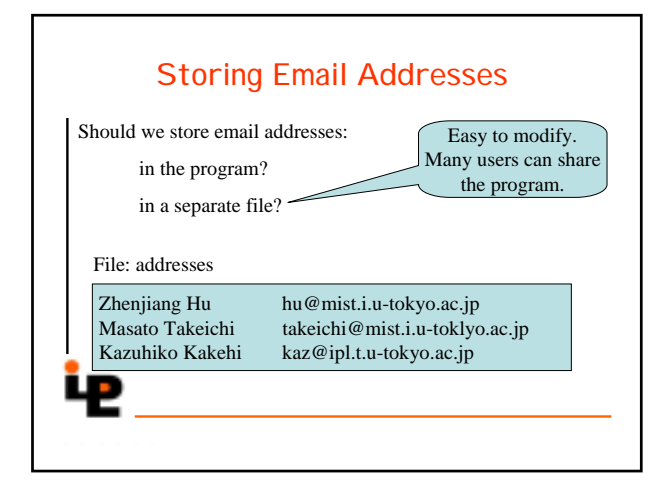

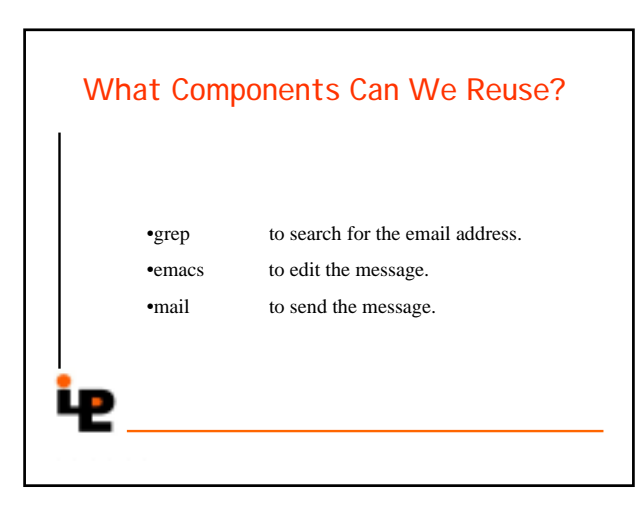

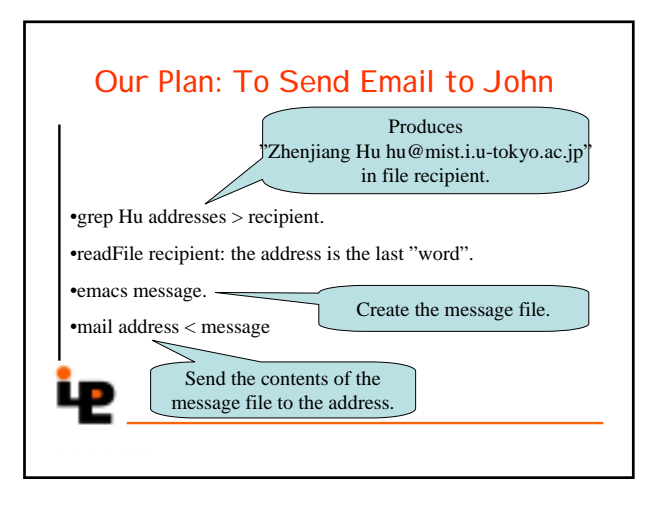

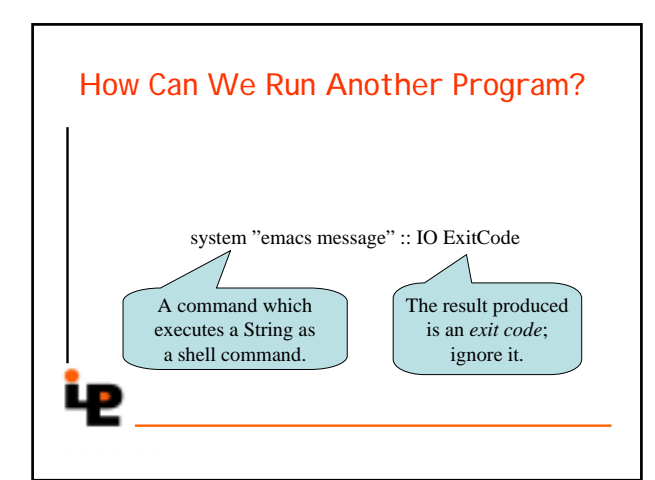

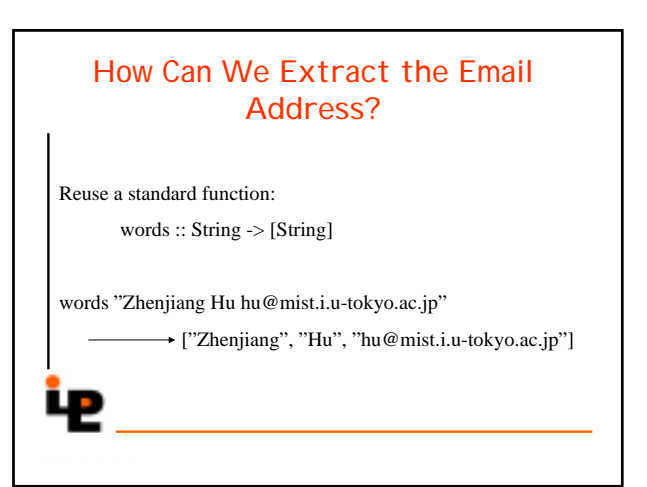

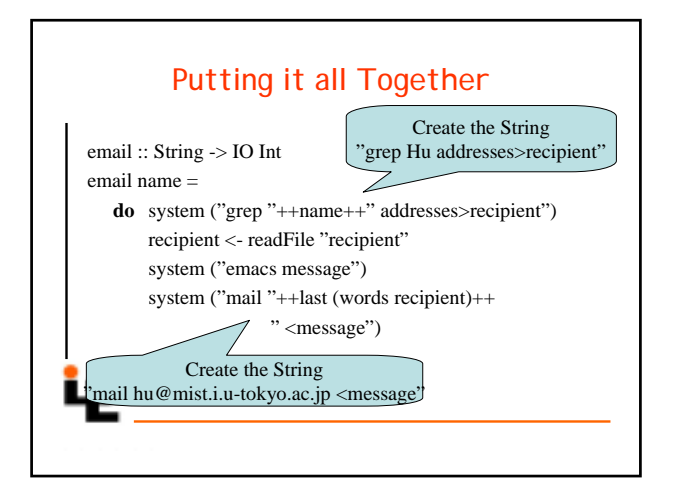

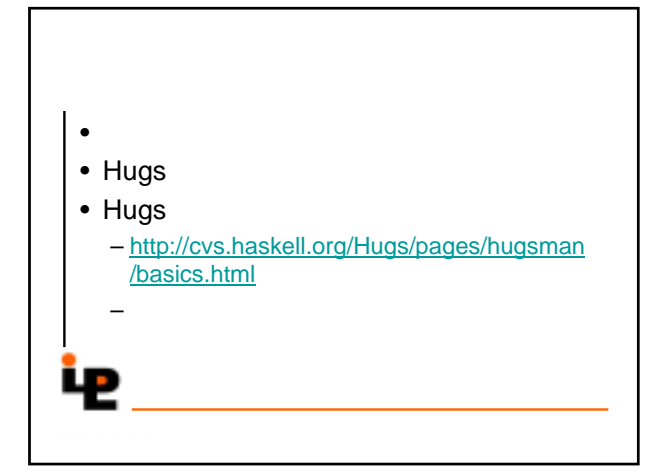